#### **Pesquisa - Relatórios e Cronograma**

## **Indicadores**

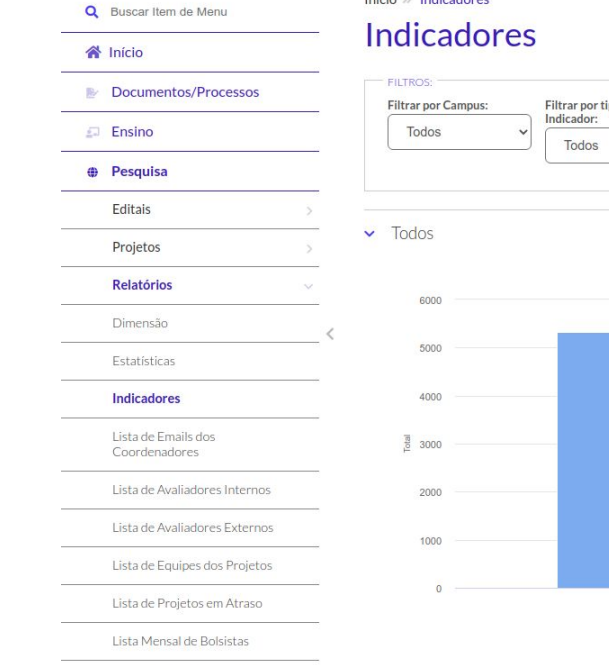

Quantitativo de Docentes por Campus

#### Início » Indicadores

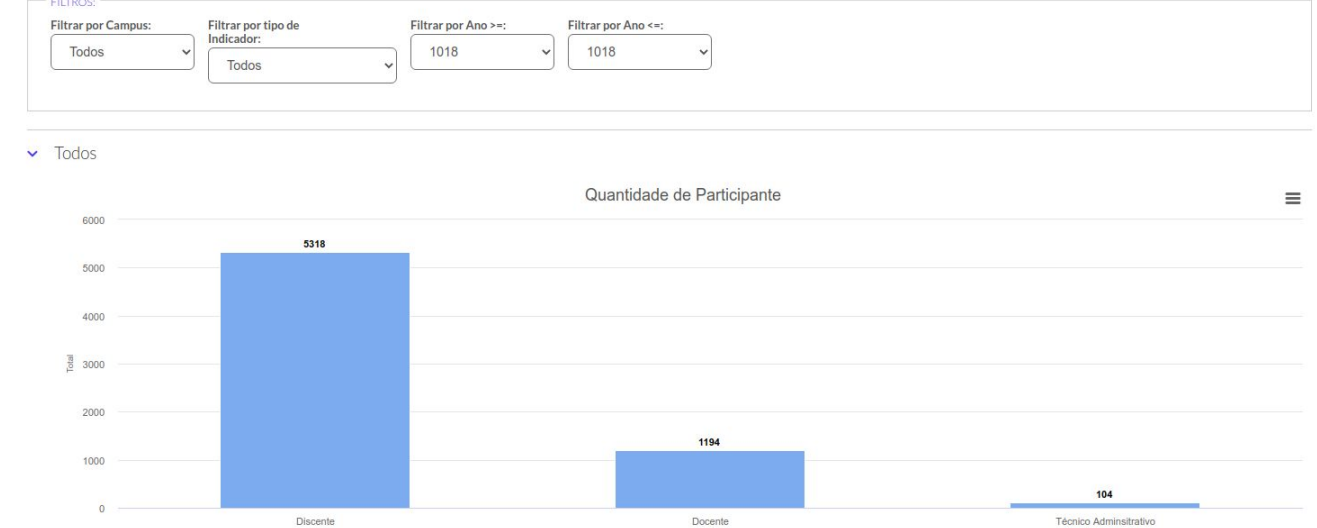

## **Estatística**

Início » Estatísticas dos Projetos de Pesquisa » Estatísticas dos Projetos de Pesquisa

#### Estatísticas dos Projetos de Pesquisa

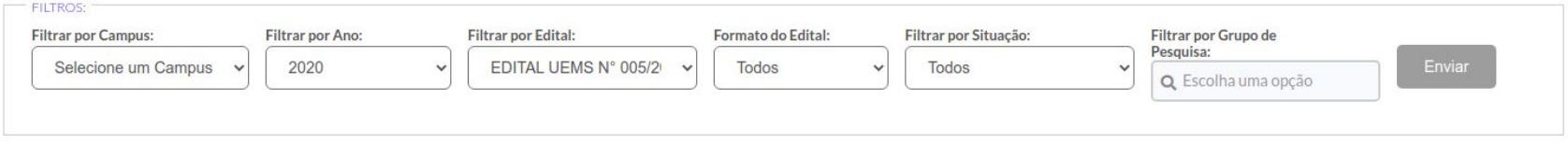

▼ Quantitativo de Projetos

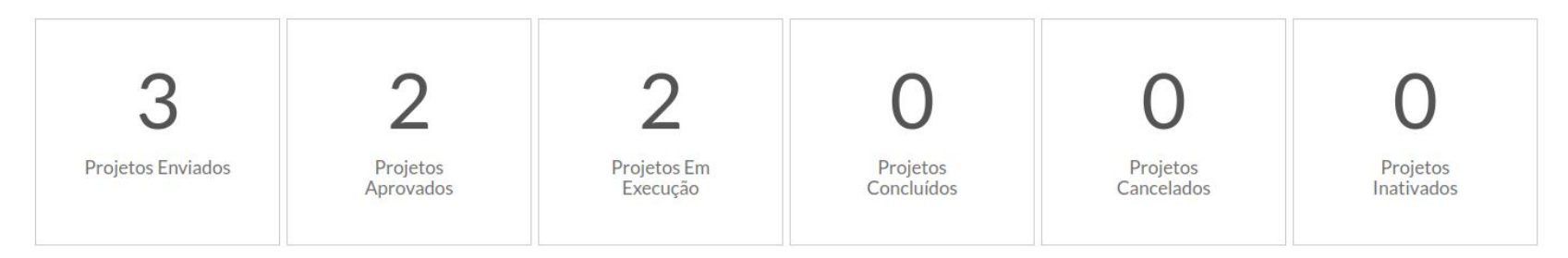

### **Estatística**

 $\vee$  Gráficos

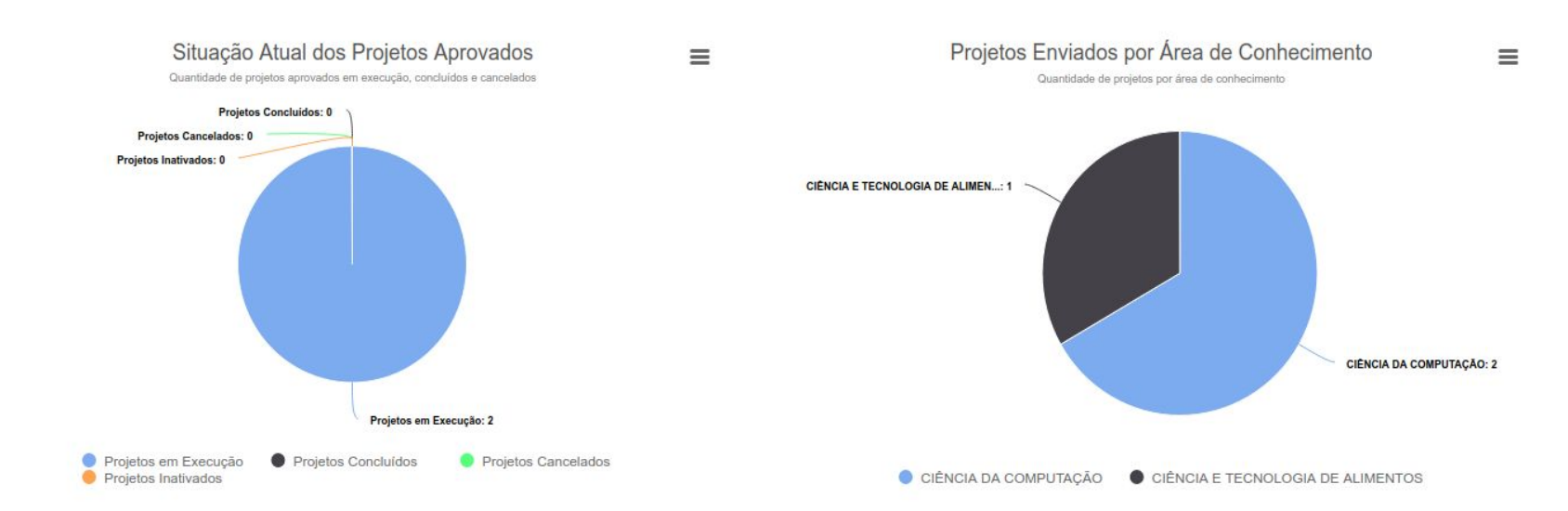

## **Estatística**

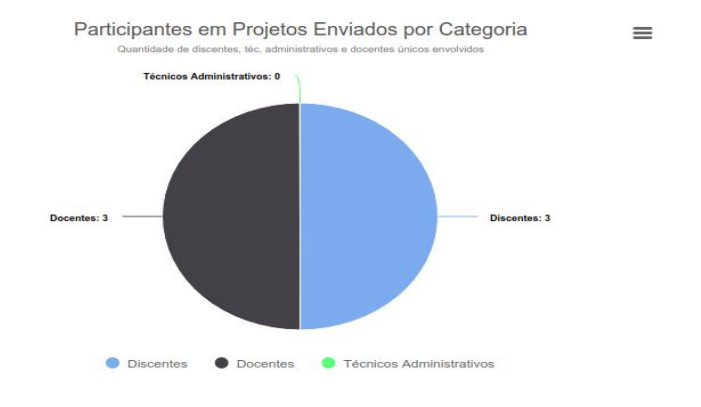

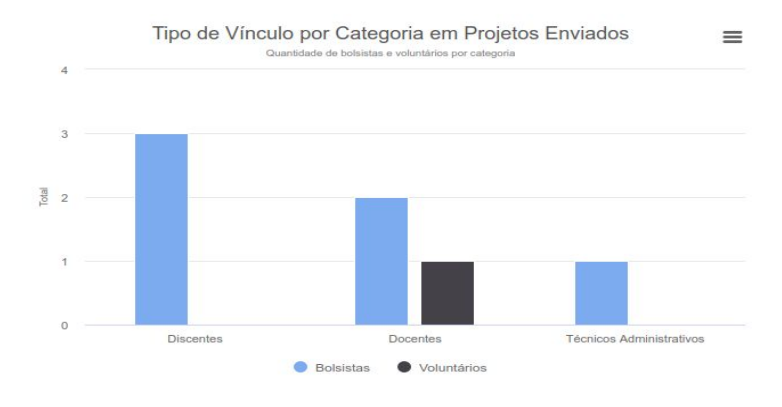

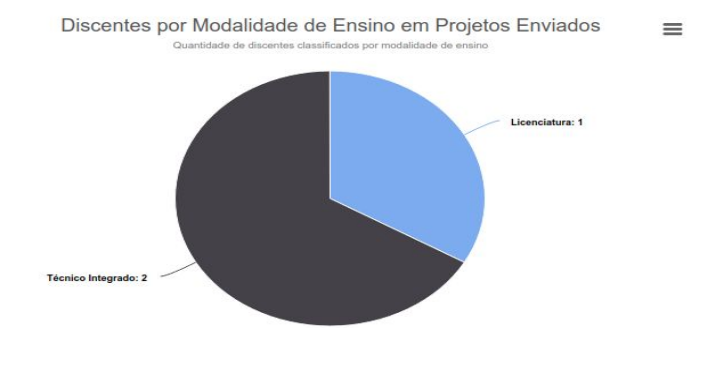

# Dimensão (Simples e Completo)

Exportar para XLS

- > Projetos por Edital
- > Projetos por Área de Conhecimento
- Participações em Projetos Aprovados por Edital  $\rightarrow$
- ▼ Participações em Projetos Aprovados por Área de Conhecimento

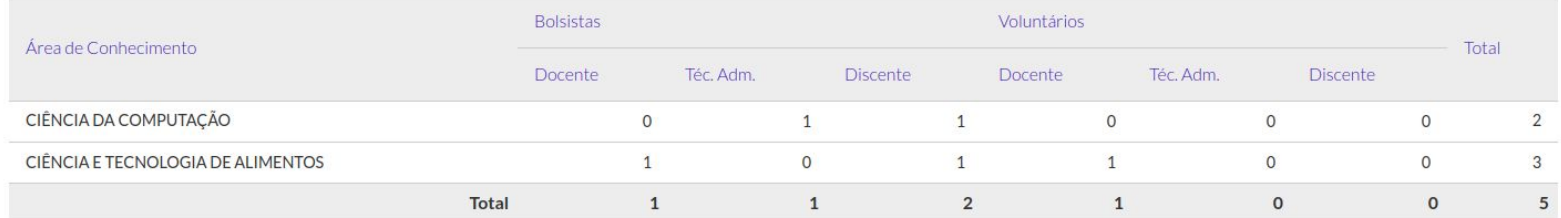

◆ Quantidade de Projetos Aprovados por Grupo de Pesquisa

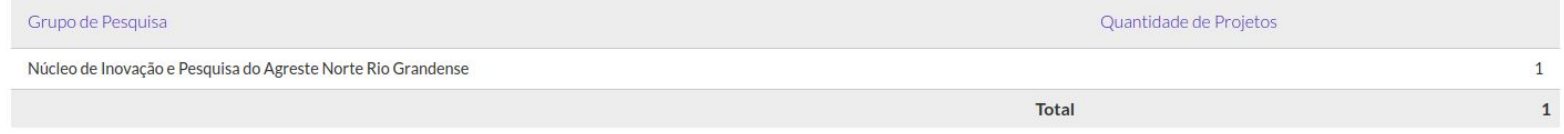

# **Relatório**

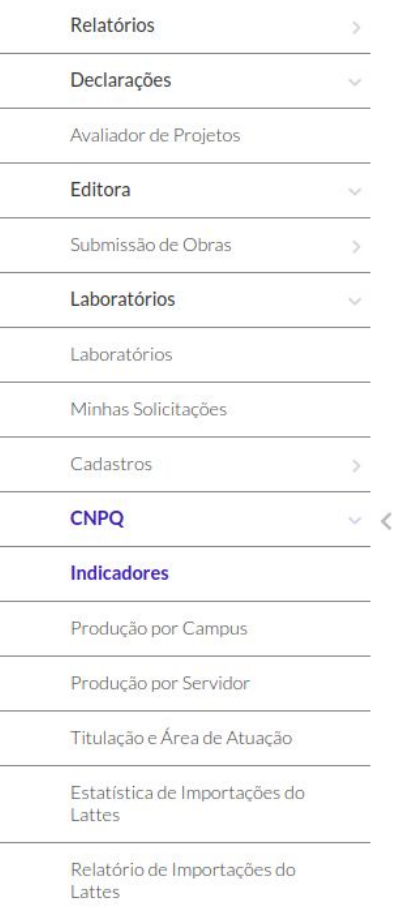

Cadastros

 $\,$ 

## **Resultado final de Editais**

#### Q Buscar Item de Menu

合 Início

Início » Editais com Resultados Disponíveis » Editais com Resultados Disponíveis

#### Editais com Resultados Disponíveis

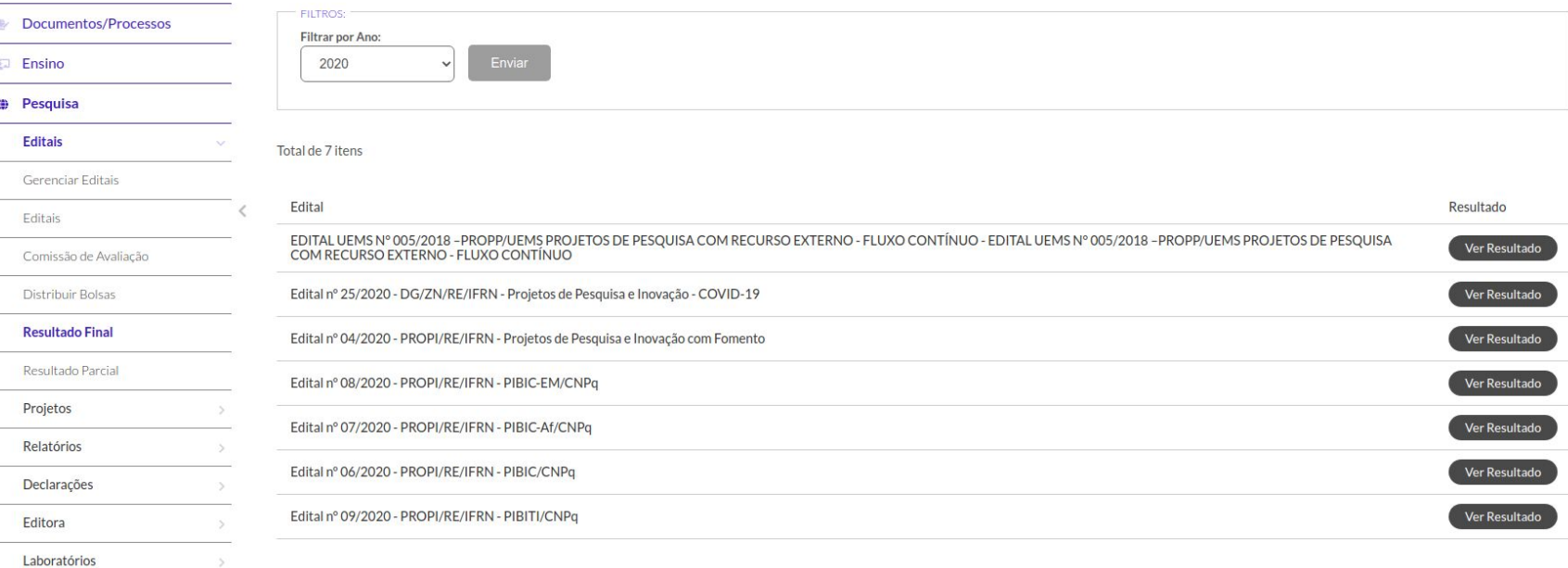

### **Validar Execução**

<https://master.suapdevs.ifrn.edu.br/pesquisa/projeto/4488/>

#### Projeto de Pesquisa/Inovação Contínuo

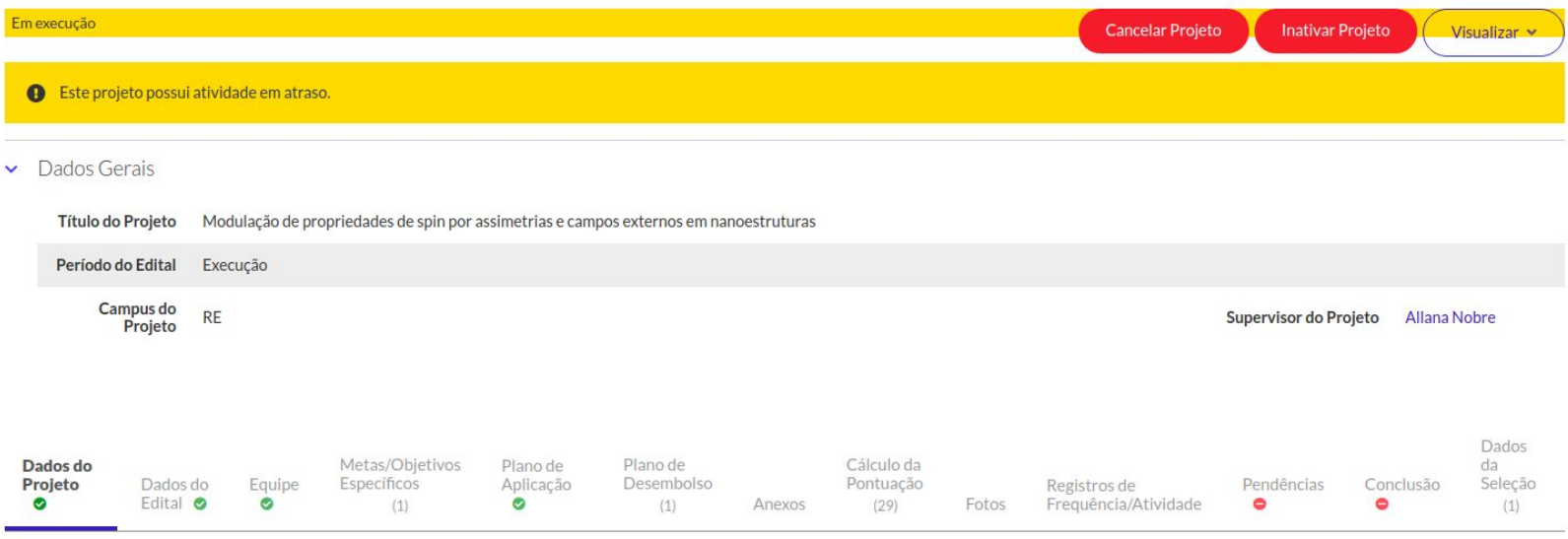

### **Validar Execução**

<https://master.suapdevs.ifrn.edu.br/pesquisa/projeto/4488/>

#### **Validar Execução**

#### [https://master.suapdevs.ifrn.edu.br/pesquisa/validar\\_execucao\\_etapa/4488/?tab=gastos](https://master.suapdevs.ifrn.edu.br/pesquisa/validar_execucao_etapa/4488/?tab=gastos)

Início » Projetos » Meus Projetos » Validar Execução

Validar Execução

Visualizar Projeto

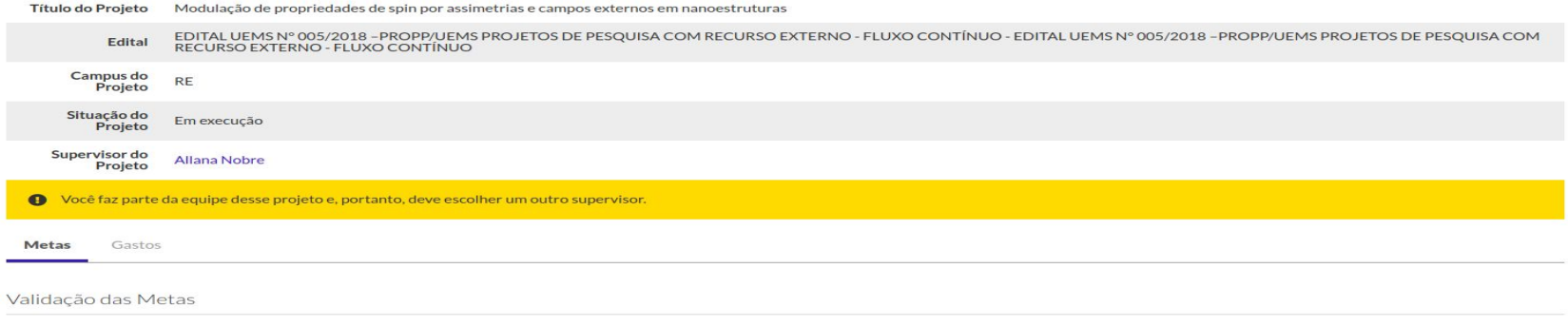

#### Meta 1 - Coordenar revisão da literatura

**Atividades** 

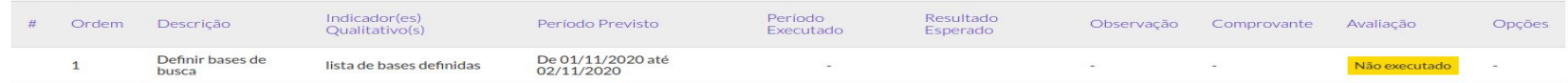

### **Plano de desembolso**

[https://master.suapdevs.ifrn.edu.br/pesquisa/projeto/4488/?tab=plano\\_desembolso](https://master.suapdevs.ifrn.edu.br/pesquisa/projeto/4488/?tab=plano_desembolso)

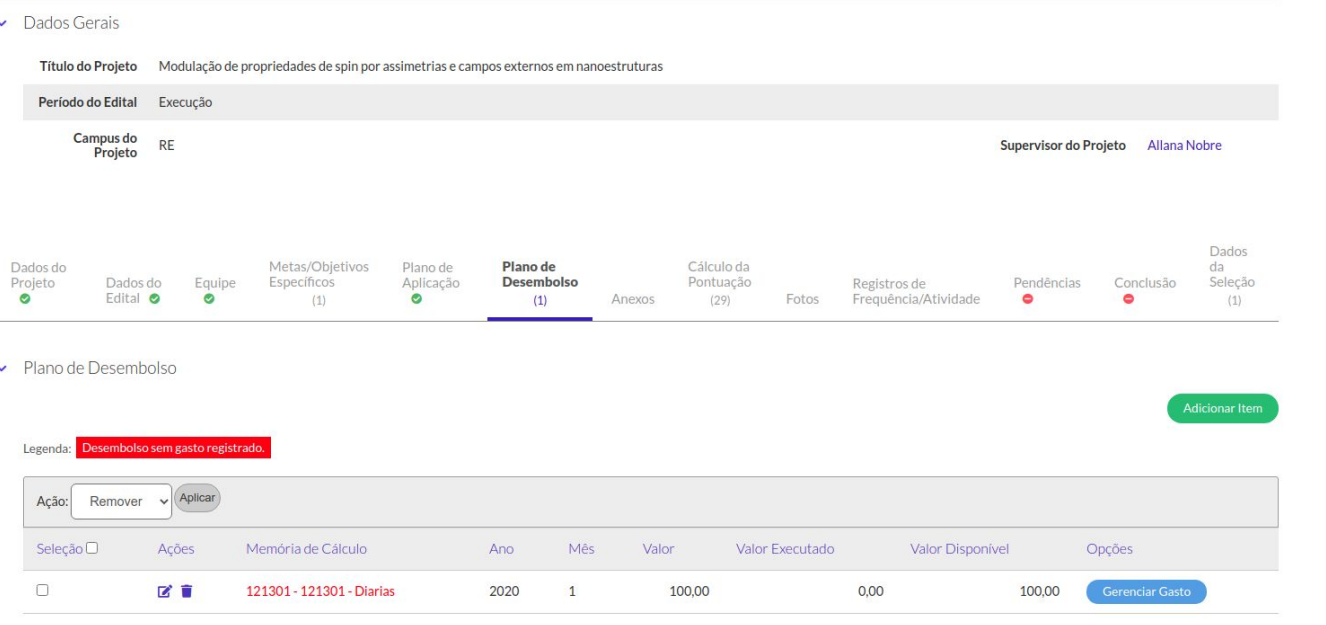

### **Plano de aplicação**

#### [https://master.suapdevs.ifrn.edu.br/pesquisa/projeto/4488/?tab=plano\\_desembolso](https://master.suapdevs.ifrn.edu.br/pesquisa/projeto/4488/?tab=plano_desembolso)

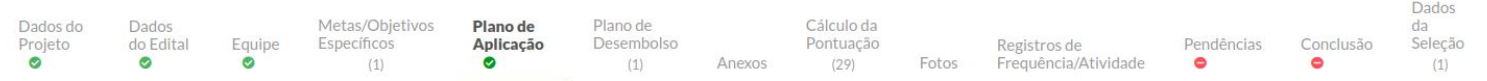

#### Demonstrativo do Plano de Aplicação/Memória de Cálculo e Desembolso

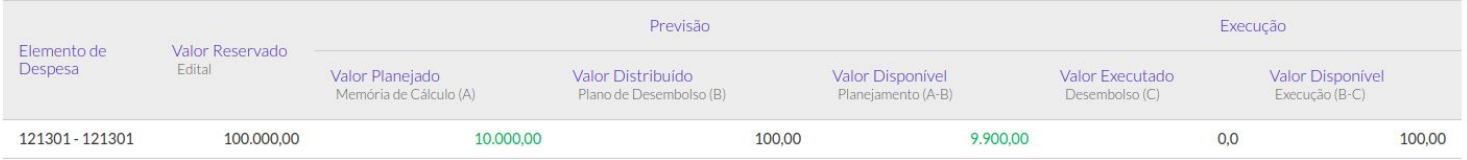

Memória de Cálculo

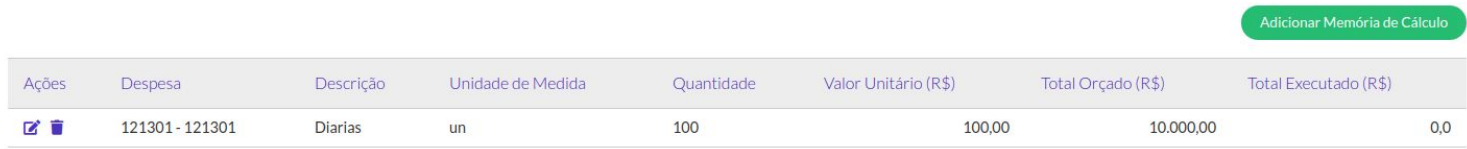